## Adding Vectors

For vectors **C** and **D** shown below:

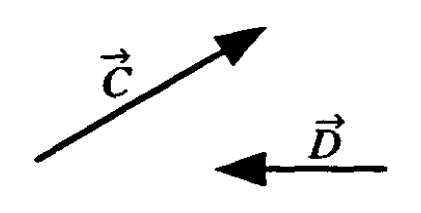

Draw the vector  $\vec{C} + \vec{D}$ .

Find the following resultants graphically.

1. 
$$
\vec{E} = \vec{C} + \vec{D}
$$
  
2. 
$$
\vec{F} = \vec{D} - \vec{C}
$$
  
3. 
$$
\vec{G} = 3\vec{C} - 2\vec{D}
$$